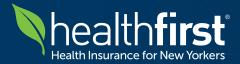

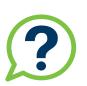

### Online Authorization Tool – Requesting Prior Authorization for Medical Benefit Specialty Drugs

#### Which specialty drugs require prior authorization?

Healthfirst requires prior authorization for about 150 drugs that are provided under the medical benefit rather than the pharmacy benefit. Prior-authorization review of these drugs was implemented for dates of service on and after **8/1/2019**. The complete list of drugs requiring prior authorization can be found by logging in to the secure provider portal at **HFproviderportal.org** and clicking on "Provider Resource Center" in the header ribbon navigation bar.

#### How do I request prior authorization?

You may submit your Online Authorization Request by logging in to the secure provider portal at **HFproviderportal.org**. On the homepage, please select the "Online Authorization Request" tab:

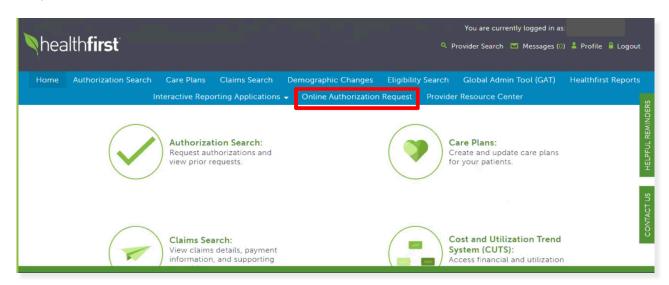

If you do not have an account, you must create one to access the portal. If you need assistance, please contact Healthfirst Provider Services at **1-888-801-1660**.

## Frequently Asked Questions

#### Can I submit expedited requests through the Online Authorization Request tab?

You CANNOT submit expedited requests through the Online Authorization Request tab. If you would like to submit an expedited request, you must call **1-888-394-4327**.

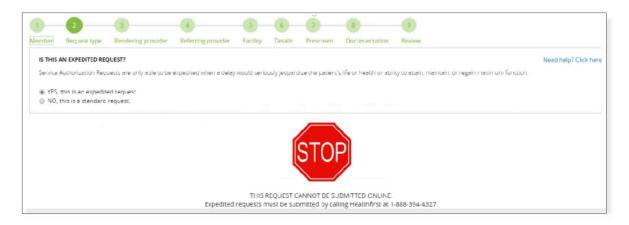

# What information will I need to provide for medical benefit specialty drug requests?

If the request is for one of the medical benefit specialty drugs that require a prior authorization, the authorization type "Outpatient Pharmacy" should be selected. You must select a place of service from the dropdown:

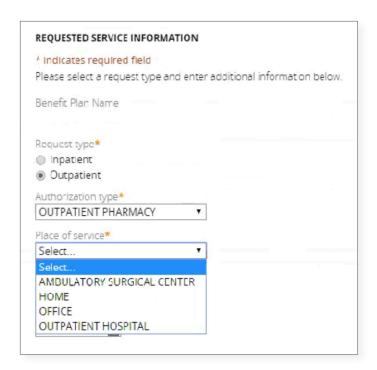

# Frequently Asked Questions

In addition to the information required for prior authorization, you will be asked to include a National Drug Code (NDC). A NDC serves as a universal product identifier for drugs and can be found on the medication as a three-segment, 11-digit code. If you are unable to identify this code, please leave the NDC blank.

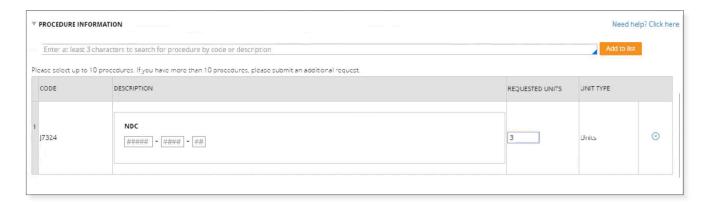

#### How can I check the status of an authorization request?

Click on the "Authorization Search" tab within the Healthfirst Provider Portal or call Provider Services at **1-888-801-1660**.

#### Whom should I contact with questions?

If you have any additional questions, please contact Provider Services at **1-888-801-1660**, Monday to Friday, 8:30am–5:30pm.